File | Settings | PHP | Debug

The page and all the pages under this node are available only when the PHP repository plugin is downloaded, installed, and enabled.

Use this page to configure the behaviour of the XDebug and Zend Debugger debugging tools.

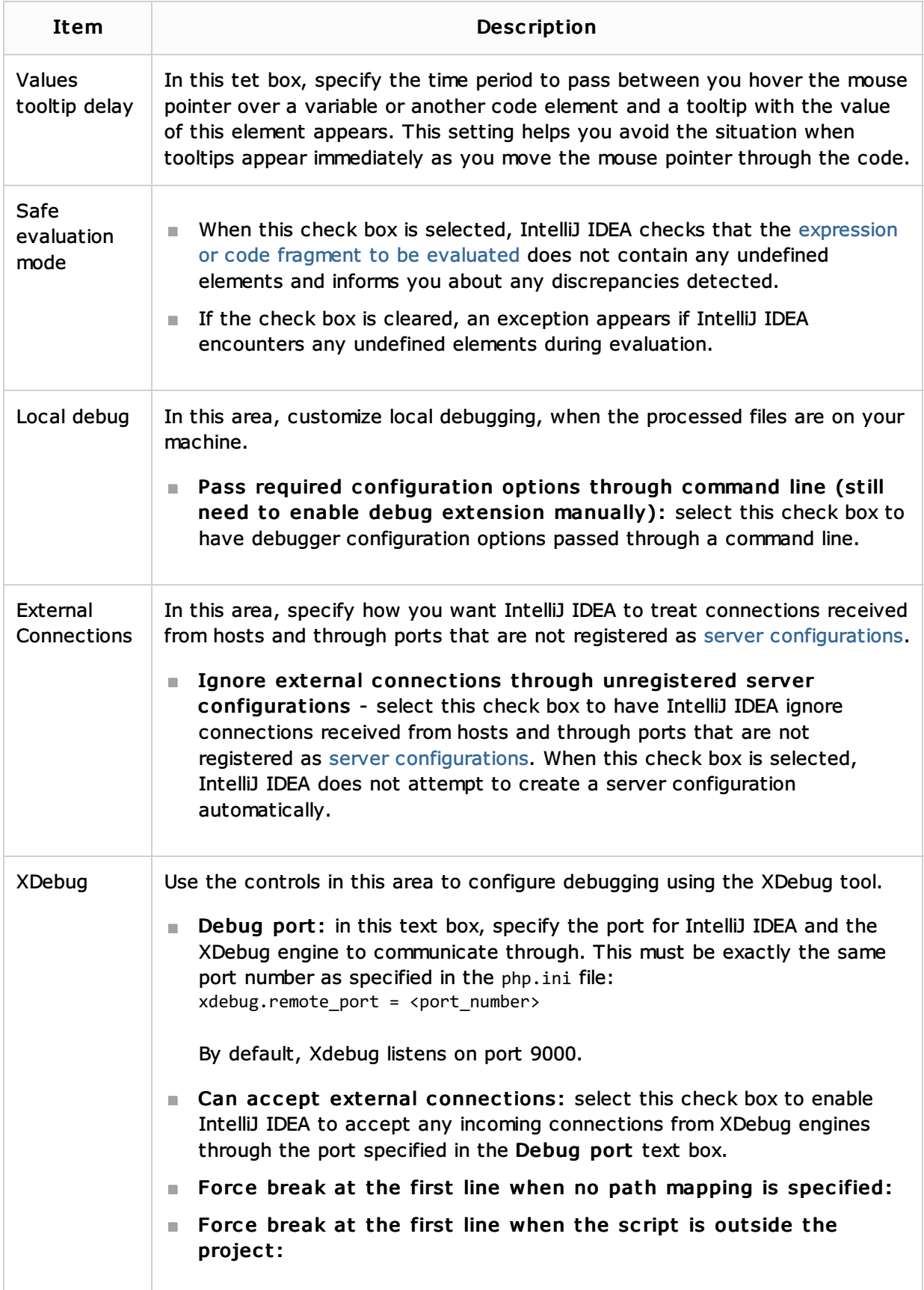

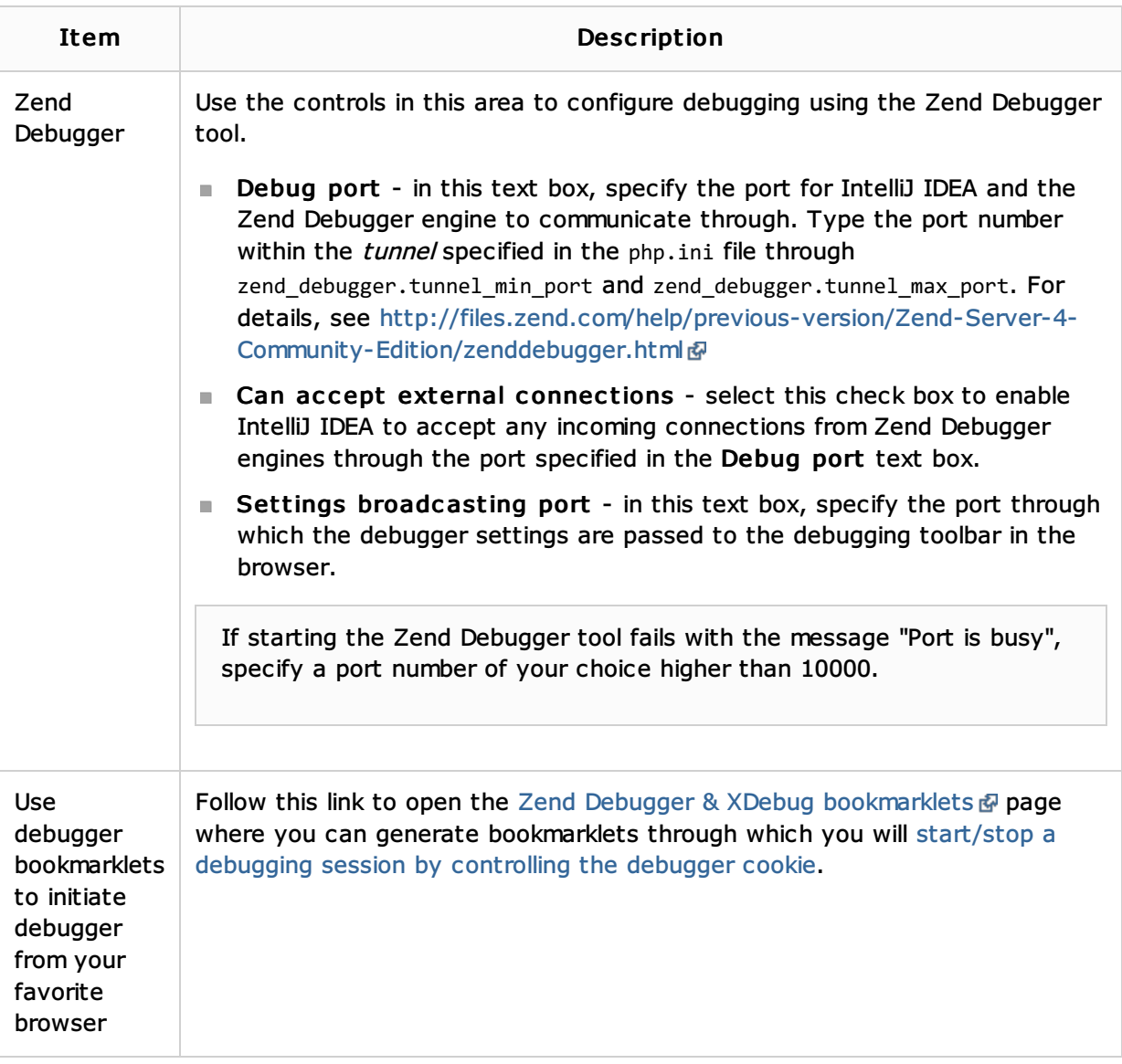

# See Also

### Procedures:

- Configuring a Debugging Engine
- **PHP Debugging Session**
- **Running**
- **Debugging**
- PHP-Specific Guidelines  $\mathbf{u}$
- Creating and Editing Run/Debug Configurations  $\mathbb{R}^n$
- **Exercise 2 In Aries Creating and Saving Temporary Run/Debug Configurations**

### Reference:

**PHP** 

### External Links:

■ http://blogs.jetbrains.com/webide/2011/03/configure-php-debugging-in-phpstorm-2-0/ 配

## Web Resources:

Developer Community